## **CHECKLIST – COA STRUCTURE CHANGE**

SFOs can use this checklist to help ensure all the steps involved in changing COA structure are completed and to keep track of the status of changes.

**Note:** 

- This checklist is for the faculty's internal use and does not need to be sent to Financial Services (FS)
- Units may tailor this checklist to suit their own purposes

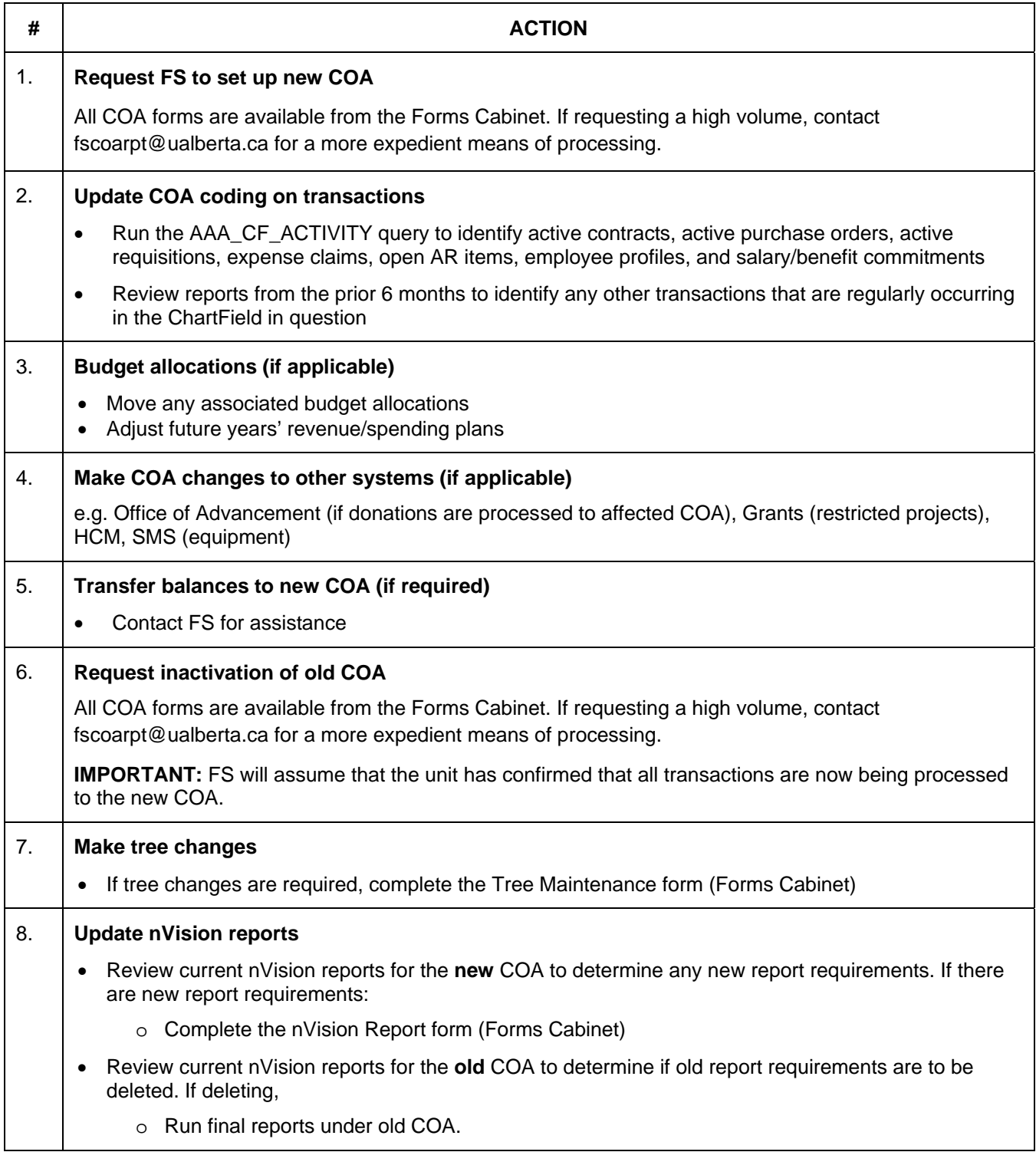

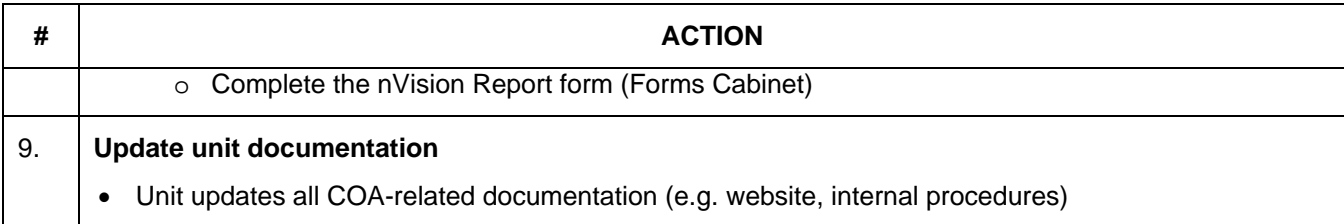